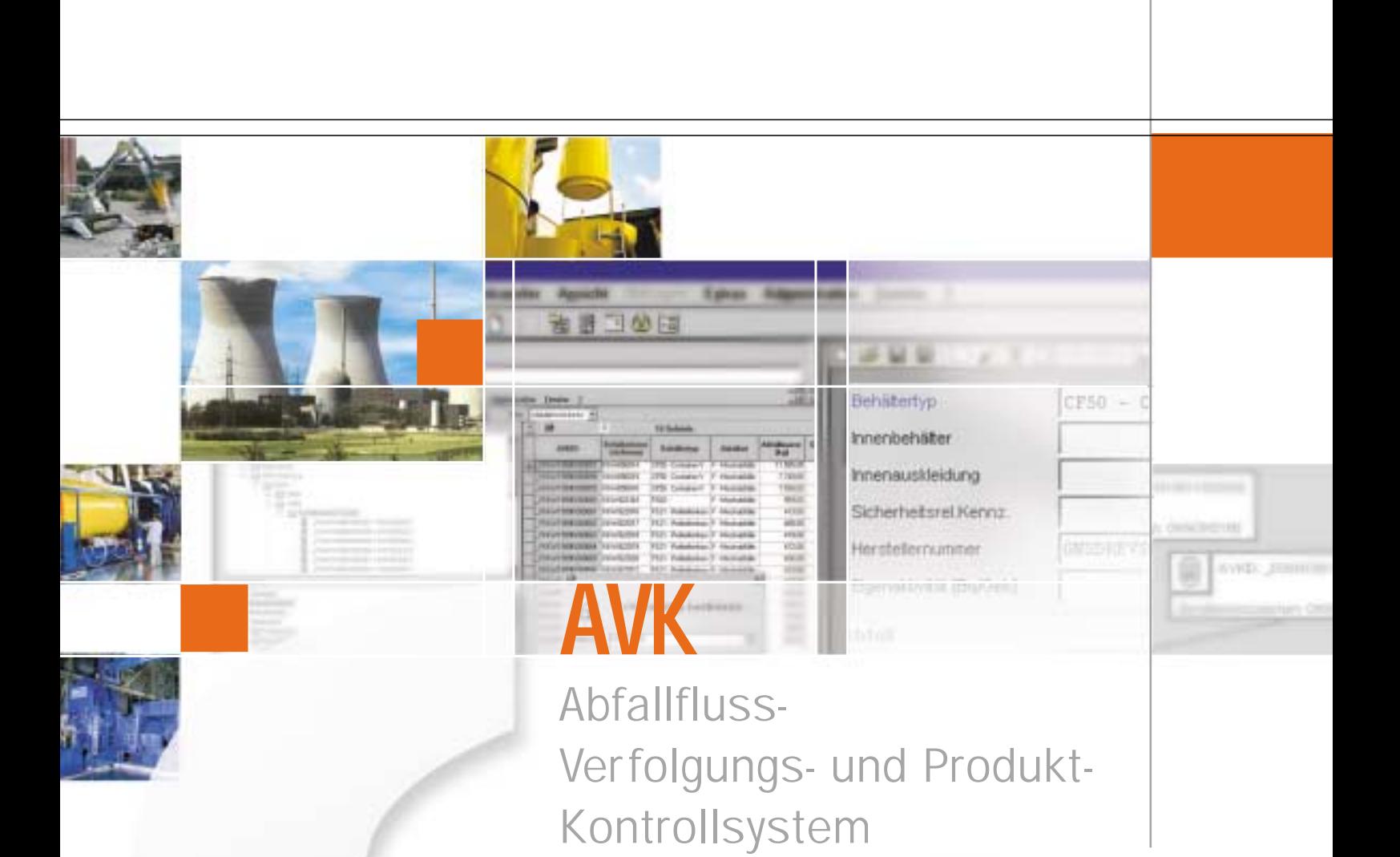

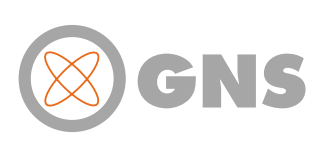

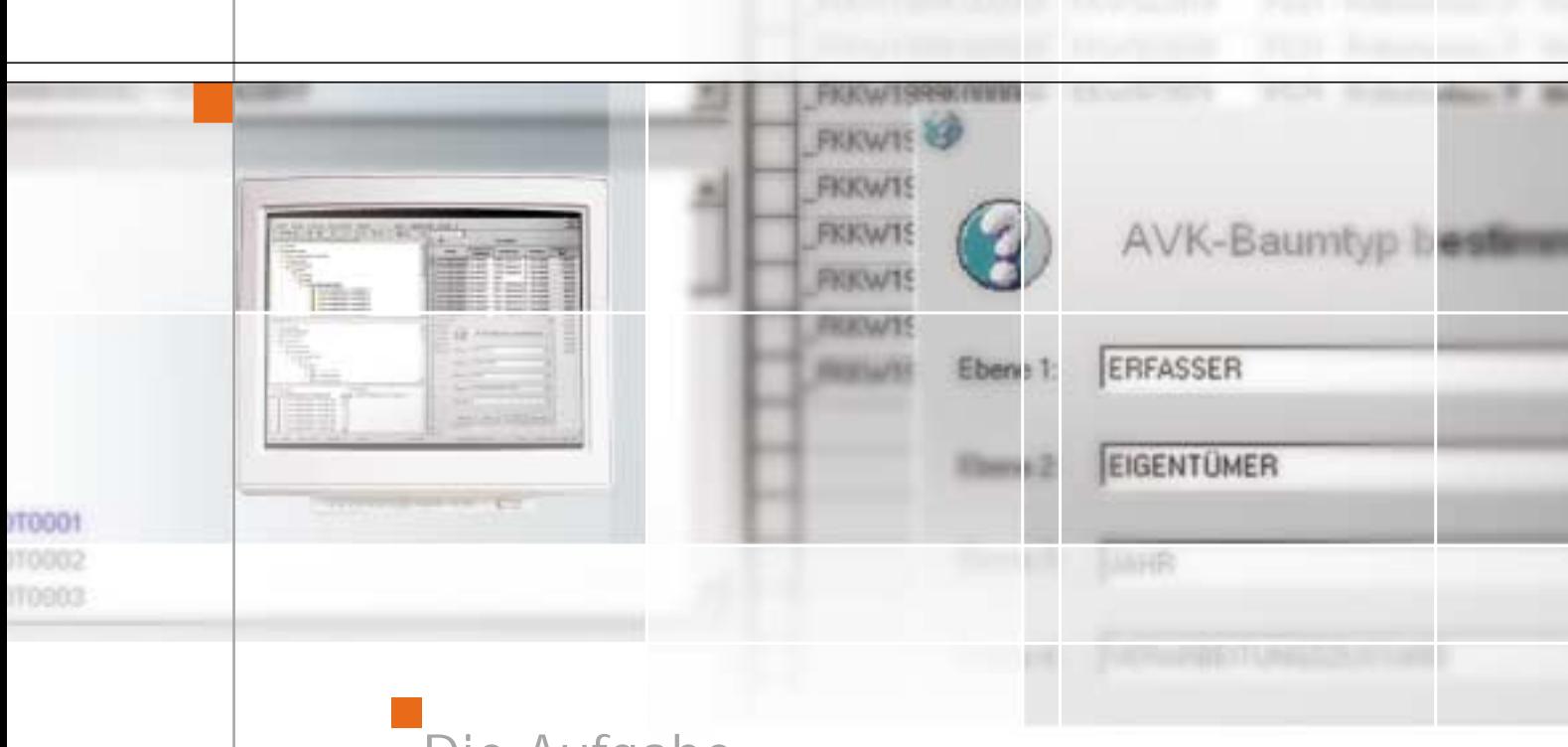

## Die Aufgabe

Auf den verschiedenen Stationen eines radioaktiven Abfalls/Reststoffes – von seiner Entstehung über die Behandlung, die Konditionierung, den Transport, die Zwischenlagerung und die Ablieferung an ein Endlager – sind eine Vielzahl von Daten und Angaben zu erfassen, zu dokumentieren und aktuell zu halten, um die Kontrolle über Herkunft, sicherheitstechnische Beschaffenheit und Verbleib zu gewährleisten.

GNS

Über die reine Abfallflusskontrolle hinaus sind weitere betriebliche und genehmigungsrechtliche Aufgaben im Rahmen der Abfall- und Reststoffentsorgung zu erfüllen. Zu diesen Aufgaben zählen u. a. die Einholung der Annahmebereitschaft des Empfängers, Transportmeldungen und Bestandsmeldungen an Aufsichtsbehörden, die rechnerische Ermittlung schwer messbarer Radionuklide, die Prüfung auf Endlagerfähigkeit und die Erstellung der Abfalldokumentation.

- 1) Kernkraftwerke
- 2) Stilllegung
- 3) Forschung, Industrie, Medizin

8

KI2520039

- 4) Transporte
- 5) Wiederaufarbeitung
- 6) Konditionierung
- 7) Zwischenlager,
- Landessammelstellen
- 8) Endlager

Die Lösung heißt

1

2

3

4

Das von GNS im Auftrag der deutschen Kernkraftwerksbetreiber (EVU) entwickelte Abfallfluss-Verfolgungsund Produkt-Kontrollsystem AVK erfüllt diese Anforderungen seit nunmehr zwölf Jahren praxisgerecht und umfassend.

5

Unabhängige Sachverständige haben im Behördenauftrag die Erfüllung der einschlägigen gesetzlichen Anforderungen (Abfallkontrollrichtlinie, Strahlenschutzverordnung, ...) durch AVK untersucht und bestätigt.

6 **7** 7

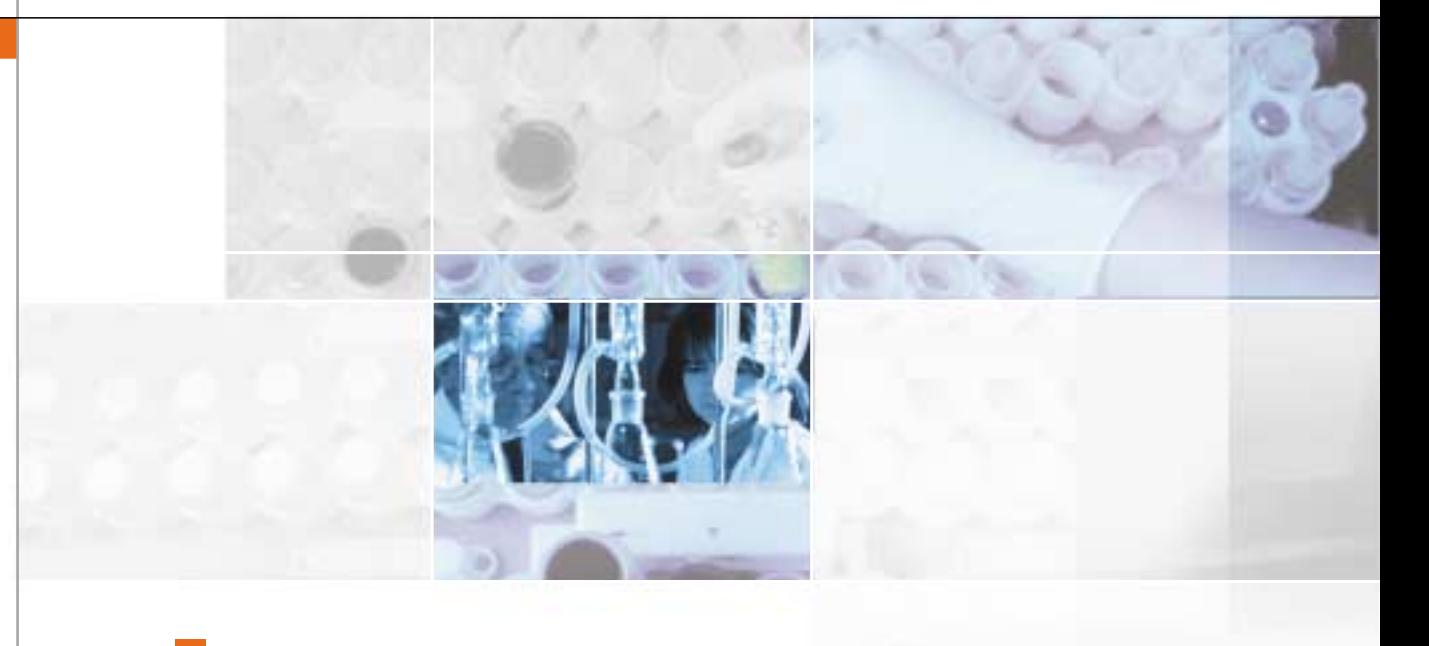

Erfassen, Dokumentieren, Verfolgen, Berechnen, Prüfen, Auswerten, Berichten, Melden, …

> Das AVK 3.0 wird von Kernkraftwerken, Konditionierern und Zwischenlagern im Datenverbund (AVK-Verbund) betrieben. Anwendung findet das AVK ferner im Forschungszentrum Jülich, bei der von GNS betriebenen Landessammelstelle Niedersachsen und im Rahmen der Rückführung von Abfällen aus der Wiederaufarbeitung. Erfasst wird dabei das gesamte Spektrum radioaktiver Stoffe aus dem Betrieb und der Stilllegung kerntechnischer Einrichtungen, der Wiederaufarbeitung, Industrie, Forschung und Medizin.

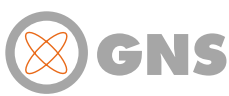

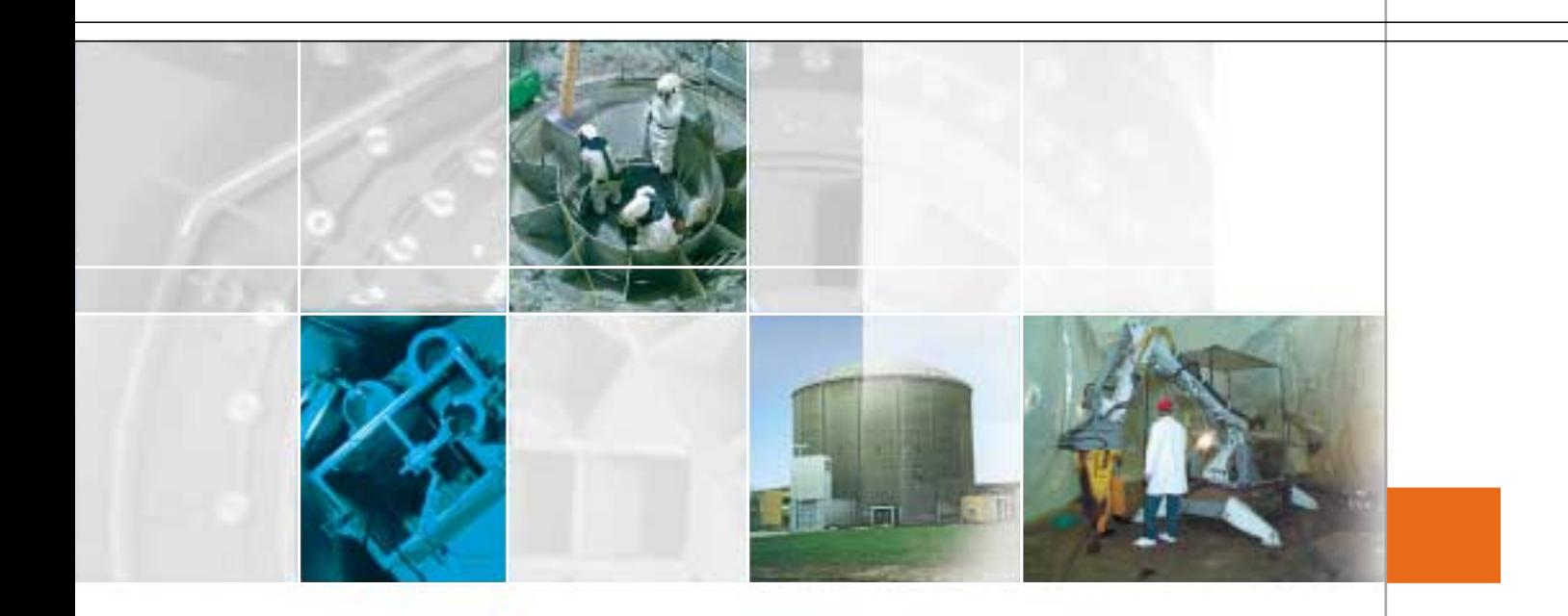

Das auf der Microsoft-Plattform entwickelte DV-Programm AVK 3.0 weist alle Merkmale eines modernen, anwenderfreundlichen Dokumentations-, Auswerte- und Berichtssystems auf und bietet im Vergleich zur abgelösten Programmversion neben einem deutlich erweiterten Leistungsumfang größtmögliche Flexibilität für die Anpassung an spezifische Anforderungsprofile.

Damit ist AVK 3.0 grundsätzlich für die Dokumentation und Verfolgung aller radioaktiven und sonstigen überwachungspflichtigen Stoffe - letztere nach entsprechender Modifikation geeignet.

AVK ist erprobt und begutachtet AVK ist modern, flexibel und vielseitig einsetzbar

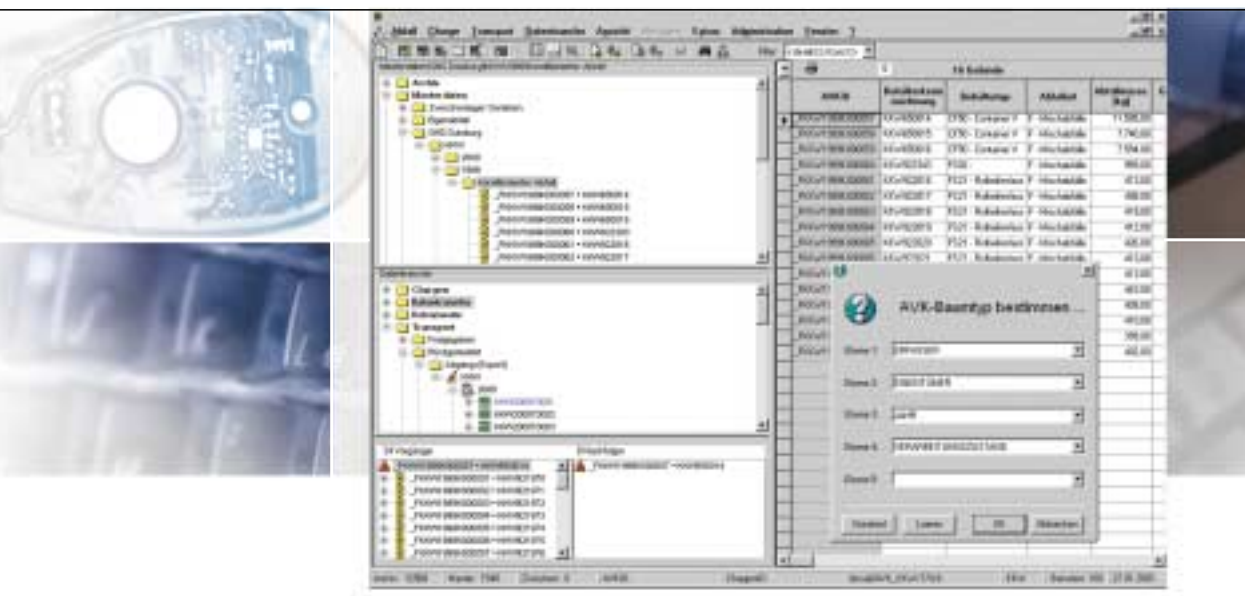

# Highlights AVK 3.0

#### Grafische Benutzeroberfläche

- **Intuitive Handhabung mit** Maussteuerung
- **Beliebig positionierbare und in** Größe variierbare Fenster
- **Arbeiten in gleichzeitig geöffneten** Formularen

GNS

#### Navigationshilfen

- Komfortabler Datenzugriff auf Abfälle/Reststoffe, Chargen, Transporte, Dokumente, Datenexporte/Importe über den dynamisch konfigurierbaren AVK-Explorer
- **Einfache Analyse von Vorgän**ger/Nachfolger-Beziehungen im Vorgänger-/Nachfolgerbaum (Drag&Drop)
- **Suchdialog und Sortierfunktion in** Formularen und Tabellen
- Farbige Hervorhebung unterschiedlicher Bearbeitungszustände

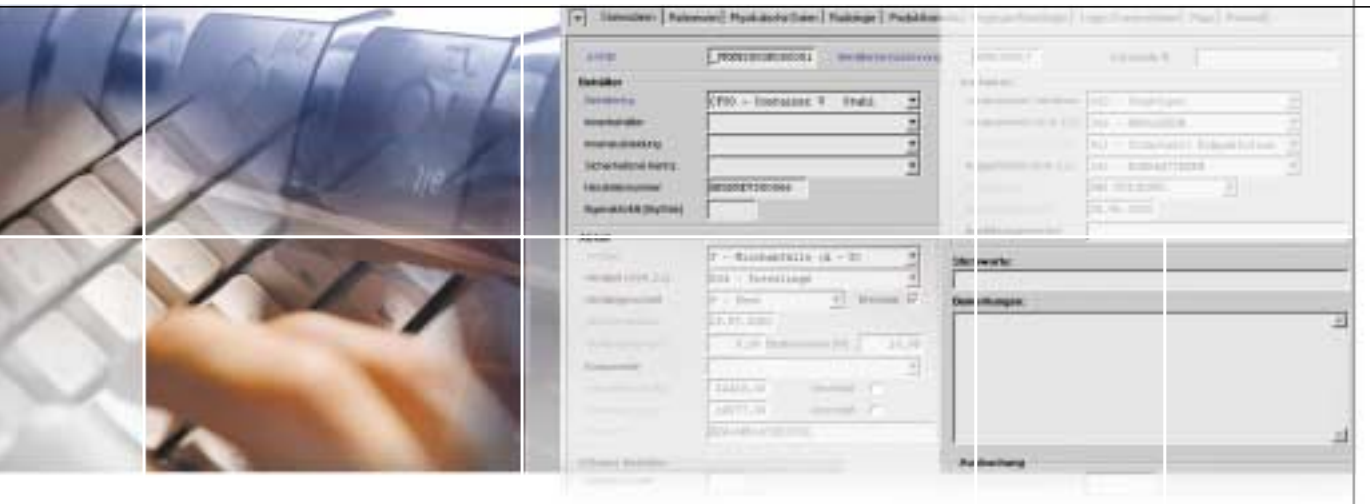

### Einfache, fehlertolerante Datenerfassung

- **Modernes Menü-, Hilfe- und** Meldesystem, ausführliches Benutzerhandbuch
- **Eingabehilfen wie Dropdown-**Listenfelder (Comboboxen), denen selbsterweiterbare Listen oder Referenztabellen hinterlegt sind (z.B. Abfallart, Behältertyp, Behandlungsverfahren, Lagerorte ...)
- Steuerleisten (Toolbars) zum schnellen Aufruf von häufig benutzten Eingabemasken und Dialogen
- **Vom Anwender erweiterbare** Plausibilitätsprüfungen
- Gruppenweises Erfassen ähnlicher Datensätze in Eingabetabellen, Duplizieren und Reservieren von Datensätzen
- Rationelle Bearbeitung (Stapelverarbeitung) von beliebig vielen Datensätzen durch Bildung von Chargen und Unterchargen
- **Datensätze können in Teilmengen** durch mehrere Erfasser schrittweise und an unterschiedlichen Orten erfasst werden

#### Qualitätssicherung

- Vier-Augen-Prinzip bei der Datenerfassung, der Übernahme von importierten Daten und der Freigabe von Transporten (optional)
- **Protokollierung aller Änderungen in** einer LOG-Datei, Zurücknehmen von Änderungen (Transaktionen) unabhängig von der zeitlichen Reihenfolge der Änderungen
- Datensicherung per Mausklick

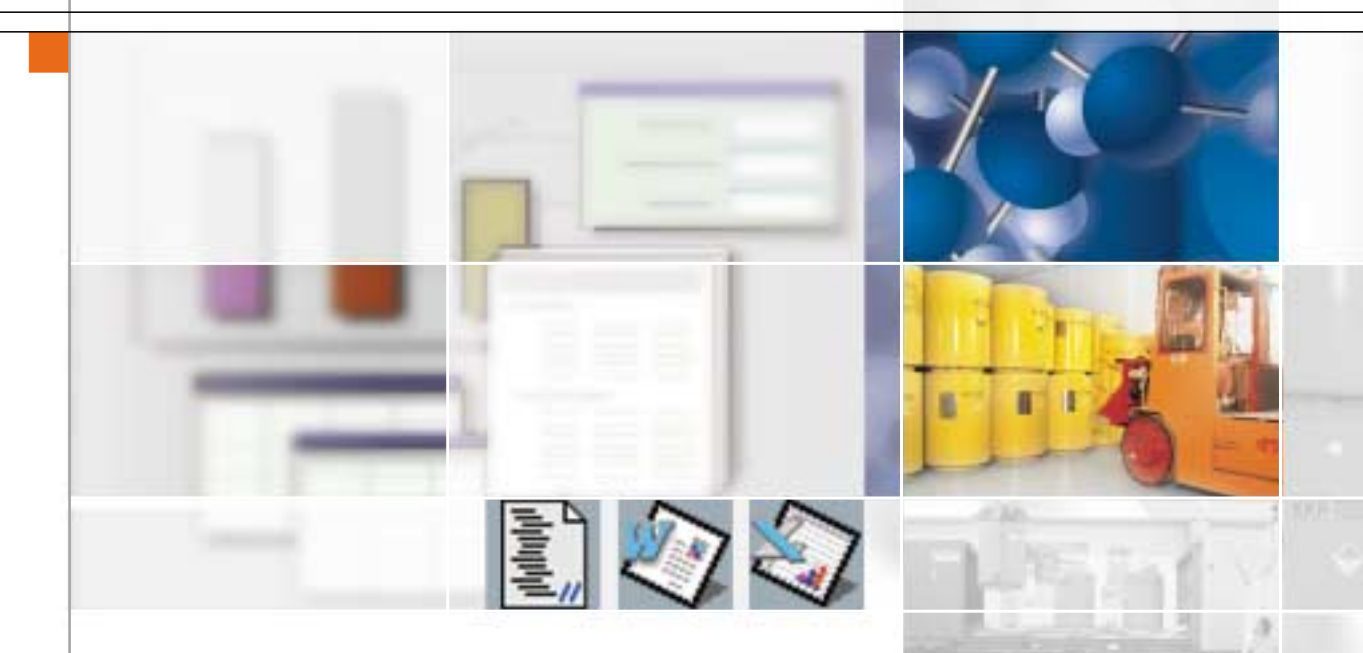

Abbildung und Verwaltung von Transportvorgängen, anlageninternen Umlagerungen und Lagerorten

- Anlegen von Transporten und **Transportcontainern**
- Freigabe und Rückmeldung von Transporten
- Unterstützung bei der Einholung der Annahmebereitschaft des Empfängers gemäß § 75 (1) StrlSchV
- Transportmeldung gemäß § 75 (2) StrlSchV
- Dokumentation anlageninterner Umlagerungen und Verwaltung der Lagerorte (Gebäude, Raum, Position)

GNS

Auswertungen des Datenbestandes mit Hilfe des mächtigen Abfragegenerators

- **Erstellung von Abfragedefinitionen** ohne Kenntnis der SQL-Abfragesprache
- **Zugriff auf alle Datenressourcen** (alle Tabellen und Datenbankfelder können in Abfragen einbezogen werden)
- **Export / Import und Verwaltung** von Abfragedefinitionen
- Übertragung der Abfrageergebnisse zu Microsoft-Produkten (Excel, Word, Access) und Export im ASCII-Format
- Direkteingabe von SQL-Statements bei Bedarf

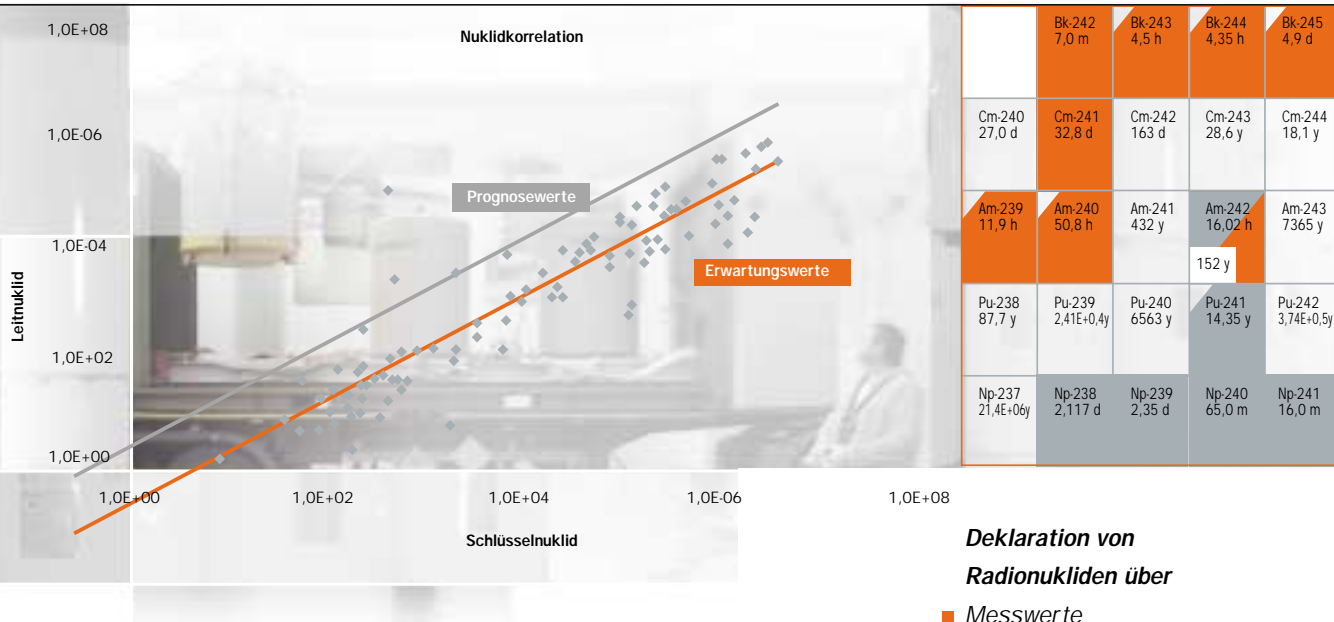

## Bestandsmeldungen, Begleitscheine

- Bestandsmeldungen gemäß Abfallkontrollrichtlinie / StrlSchV auch rückdatierbar zu einem frei wählbaren Stichtag (Rekonstruktion von Bestandsmeldungen)
- **Meldungen an das Behörden**programm ISAR
- Begleitschein für Abfallgebinde (Zwischenlager Gorleben und Mitterteich)
- **Abfalldatenblätter für das Endlager** Schachtanlage Konrad
- M 41-Schein für die GNS-Konditionierungsstätte Duisburg und KADABRA-Reststoffschein für die HDB im Forschungszentrum Karlsruhe
- Generierung beliebiger anderer Meldungen/Scheine

#### Aktivitätsberechnung

- Dem Anwender stehen vielfältige, behördlich anerkannte und kombinierbare Methoden zur Bestimmung der Aktivität von Abfalleinheiten zur Verfügung.
- Etwa 120 zu deklarierende, in der Praxis schwer messbare Radionuklide, Erwartungs- und Prognosewerte und Kernbrennstoffmassen sind derzeit berechenbar.
- **Kennbuchstaben hinter den** Aktivitätsangaben weisen aus, von welcher Art die Eingabewerte sind (Messwert, Schätzwert, extern berechneter Wert usw.) bzw. mit welchen Methoden Rechenwerte ermittelt wurden.
- Auf die Zukunft und auf die Vergangenheit bezogene Zerfallsberechnungen.
- 
- Cs137/Co60-Verhältnis
- **Nuklidverteilung** (innen, außen)
- **Bezugsaktivität**
- Gesamtaktivität Alpha Ī.
- Ē. Dosisleistung
- Nuklidkorrelation

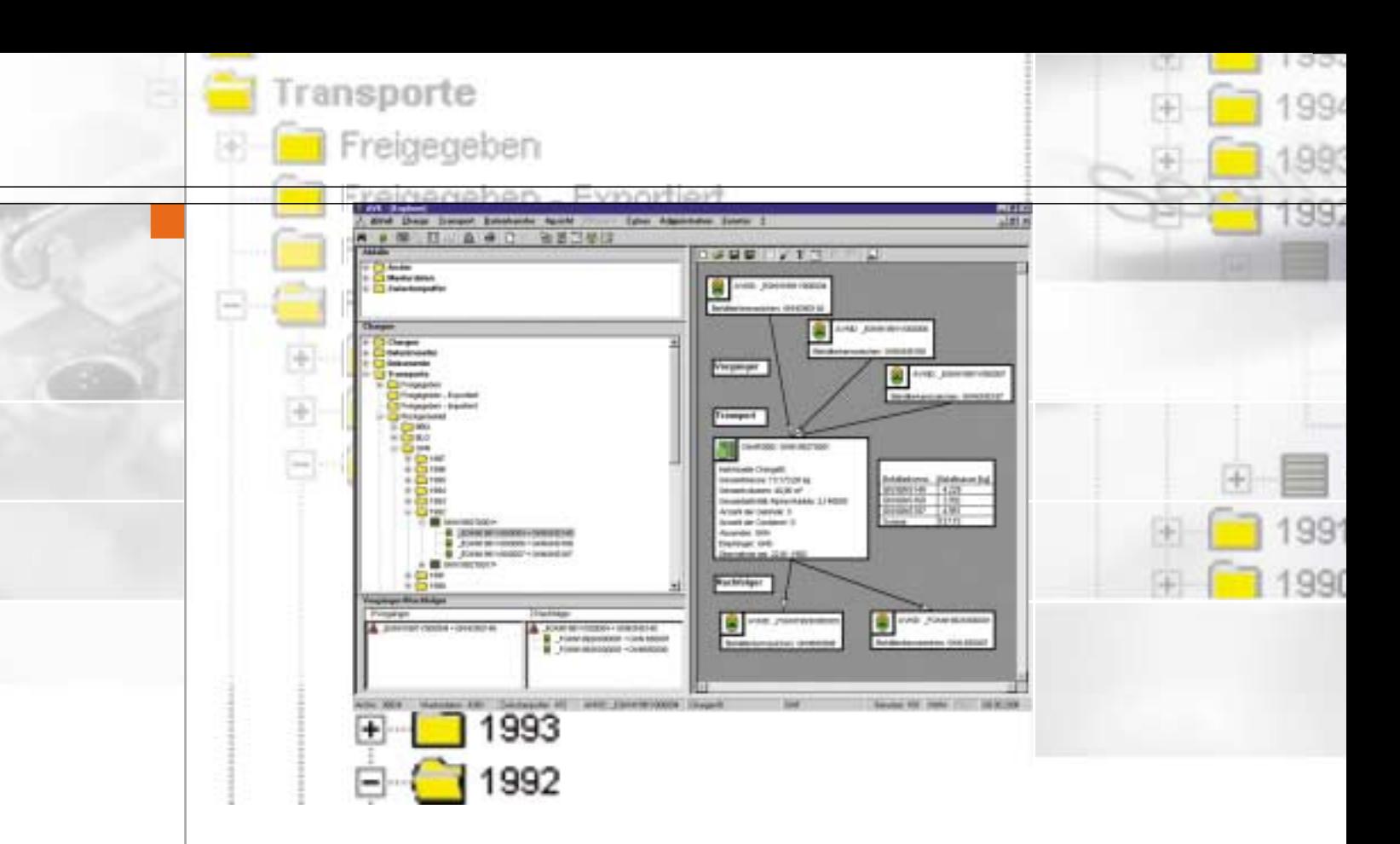

#### Endlagerprüfung

**Abfallgebinde können auf Einhaltung** der Konrad-Endlagerungsbedingungen überprüft und Ursachen für Grenzwertüberschreitungen analysiert werden.

Berechnet werden

- die nuklidspezifischen Anteile an den Störfall-, Wärme- und Kritikalitätssummenwerten,
- die Ausschöpfung der Garantiewerte und
- die kleinste Abfallgruppe, in die das Abfallgebinde eingeordnet werden kann.

GNS

## Zeichenfläche zur einfachen Erstellung von Flussdiagrammen

- **Im AVK gespeicherte Datensätze** (Abfälle/Reststoffe, Chargen) lassen sich per Drag&Drop-Technik auf dem Zeichenblatt platzieren.
- Den dargestellten Informationsumfang und das Layout bestimmt der Anwender.
- Grafische Objekte (Tabellen, Pfeile, Linien, Texte und eingebundene Bilder) stehen zur Komplettierung der Flussgrafik zur Verfügung.
- **Flussdiagramme können per** Mausklick nach Microsoft Power-Point exportiert und dort optimiert werden.

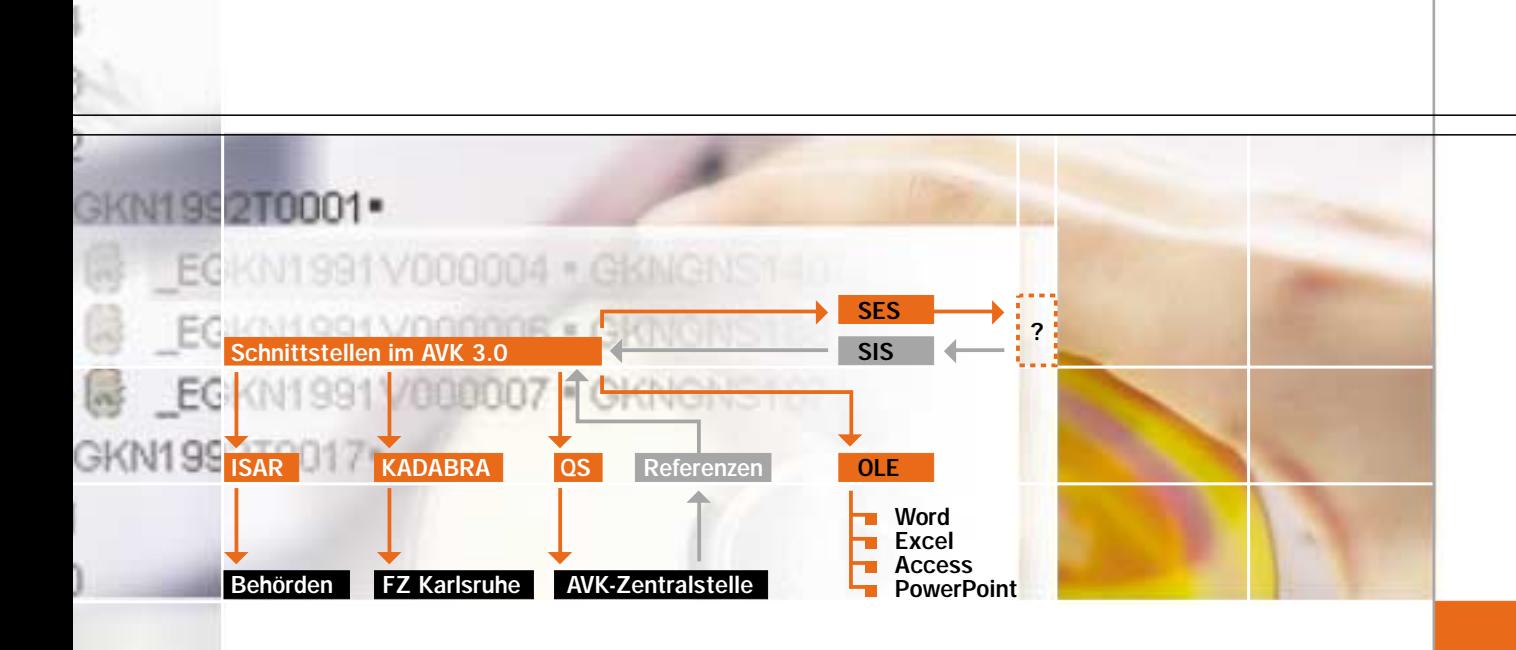

#### Benutzerverwaltung

- **Verwaltung beliebig vieler Benutzer** und Benutzergruppen
- Frei konfigurierbare Benutzerrechte auf Menü-, Tabellen- und Feldebene (ermöglicht z.B. eine auf Benutzergruppen verteilte Datenerfassung)
- Bedarfsgerechte Anpassung der Programmressourcen für Benutzergruppen
- Benutzerwechsel ohne neuen Programmstart

Schnittstellen zu externen Datenbank- und Datenerfassungssystemen

- $\Box$ Standard-Import-Schnittstelle (SIS) z.B. zur Datenübernahme von Fass- / Freimessanlagen und Betriebsdatenerfassungssystemen
- Standard-Export-Schnittstelle (SES) z. B für kontrollierte Datenabfragen durch autorisierte externe Datenbanksysteme
- Datenexport zum Behördenprogramm ISAR und zum Buchführungssystem KADABRA bei der HDB im Forschungszentrum Karlsruhe
- Schnittstellen zur AVK-Zentralstelle (Quartalssicherungen, Referenztabellen)
- Schnittstelle zu Microsoft Office-Produkten (Excel, Word, Access, PowerPoint, Outlook)

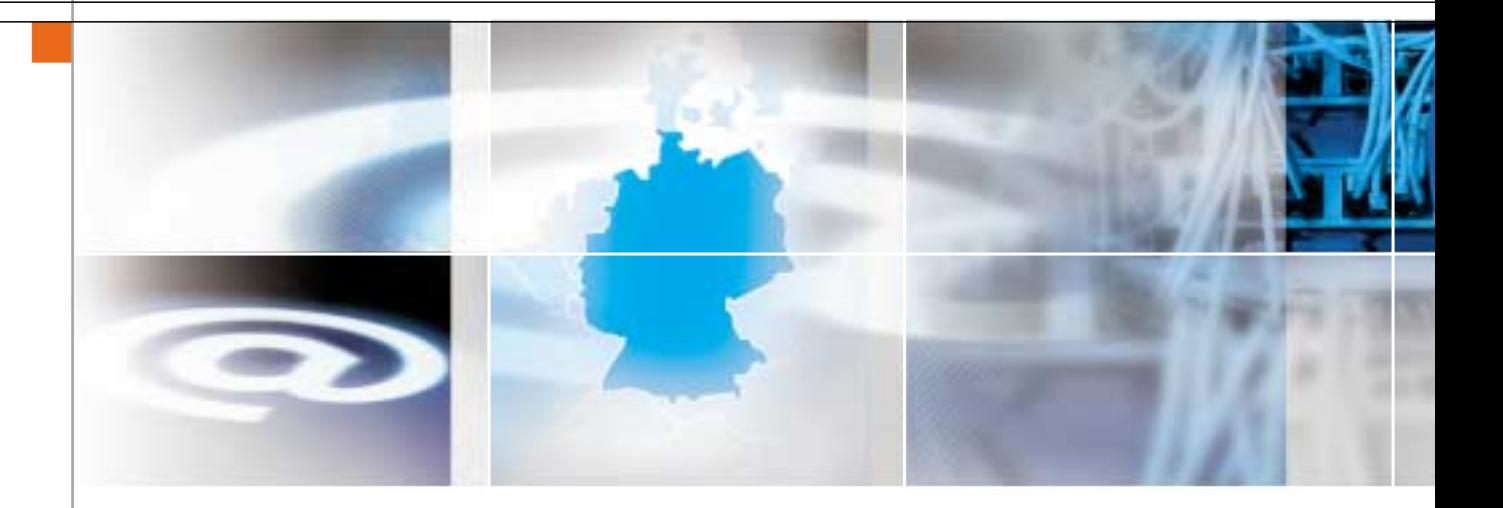

## Datenaustausch per Datenträger oder E-Mail

- Sicherer Datenaustausch durch Verschlüsselung, Komprimierung und Kennwort
- Dokumentation und automatische Archivierung jedes Datenaustausches

GNS-

### Sonstiges

- Server- und Datenbankwechsel ohne neuen Programmstart
- **Aufruf häufig benutzter externer** Programme direkt aus dem Menü

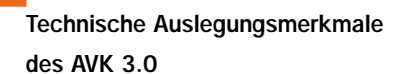

- **AVK 3.0 ist unter den Microsoft-**Betriebssystemen NT4 SP6, W2K und Win XP getestet.
- Die Datenintegrität wird durch die Anbindung an die relationale Datenbank Microsoft SQL-Server bzw. die lizenzfreie Microsoft Desktop Engine effektiv unterstützt; die Anbindung anderer relationaler Datenbanken ist möglich.
- **AVK 3.0 ist voll netzwerkfähig und** hinsichtlich der Netzwerkarchitektur (Client-Server-System oder Archivserver) offen
- Klare Programmstruktur und übersichtlicher Programmcode durch objektorientierte Programmierung mit Microsoft Visual Produkten
- **Als Hardware reicht die Ausstattung** eines PC der Pentium II-Kategorie mit 128 MB RAM. Bei Installation im Netz wird für den Server ein PC der Pentium III-Kategorie mit 256 MB RAM empfohlen.

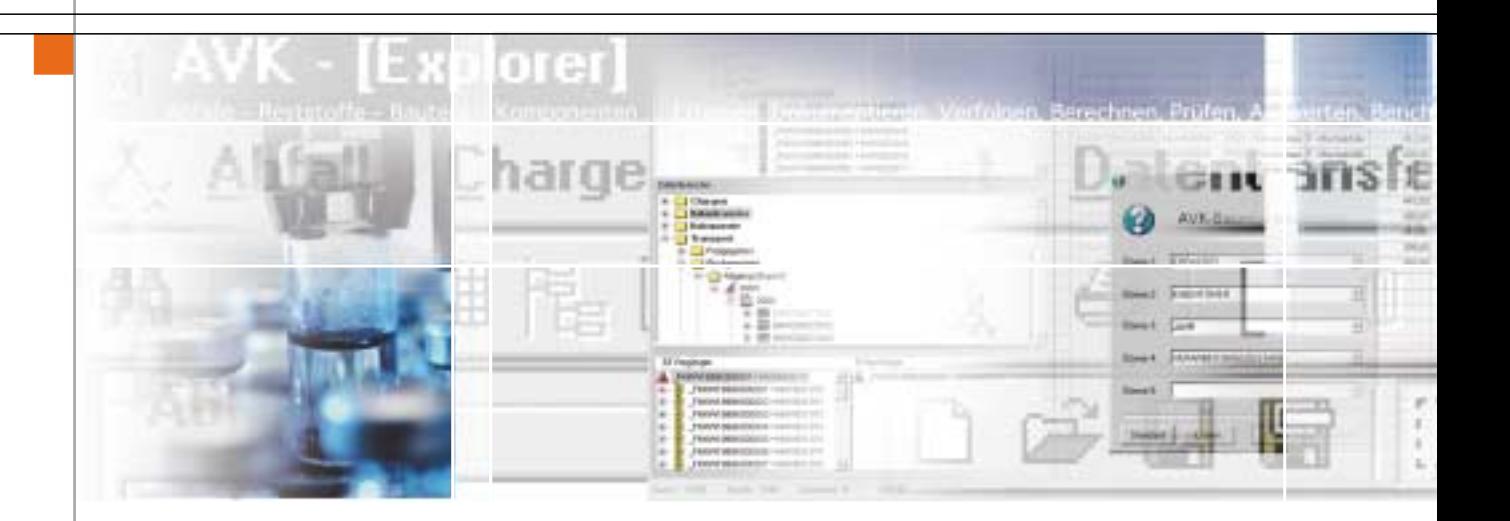

## Der Anwendungsbereich

## Flexibilität ist ein herausragendes Merkmal des neuen AVK 3.0

AVK kann leicht an geänderte Anforderungen angepasst und auf spezifische Anwendungsfälle zugeschnitten werden. Modifikationen und Erweiterungen im Programm sind mit geringem Aufwand möglich, daher ist AVK 3.0 als Plattform für ein breites Spektrum spezifischer Anwendungen prädestiniert.

CNS

GNS bietet mit seinem in Entsorgungsfragen und IT-Projekten erfahrenen und kompetenten Personal qualifizierte AVK-Applikationen und Kontinuität in der Anwenderunterstützung und **Systempflege** 

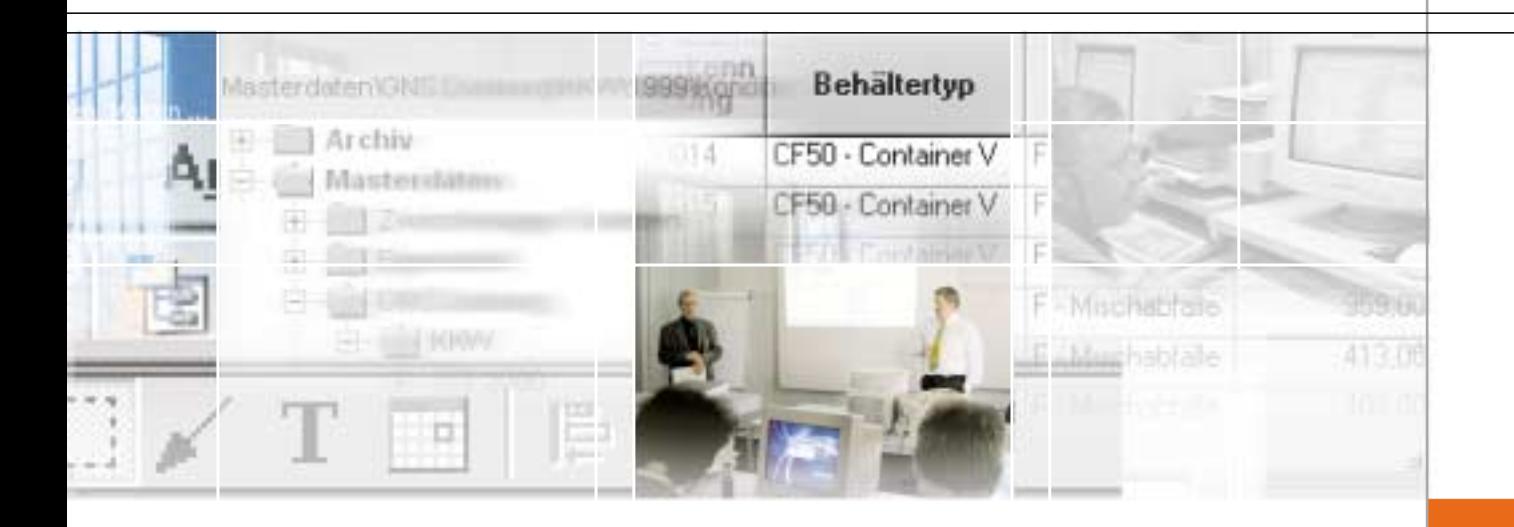

AVK wurde ursprünglich für die Kontrolle radioaktiver Abfälle/Reststoffe mit vernachlässigbarer Wärmeentwicklung aus Betrieb und Stilllegung der Kernkraftwerke der deutschen EVU entwickelt. Der Einsatz des AVK – insbesondere des neuen AVK 3.0 – ist aber weder auf diese Art von Abfällen/Reststoffen noch auf den EVU-Bereich beschränkt. So kommt AVK auch für wärmeentwickelnde radioaktive Abfälle (z.B. Corebauteile, Wiederaufarbeitungsabfälle) und sonstige radioaktive Abfälle, die an eine Landessammelstelle abzuliefern sind oder aus Forschungseinrichtungen stammen, zum Einsatz. Auch für die innerbetriebliche Verfolgung von Komponenten und Bauteilen im Rahmen von Rückbau- und Stilllegungsprojekten ist AVK 3.0 adäquat ausgestaltet.

Die Aufgabenstellung, Abfälle, Reststoffe, Bauteile, Komponenten etc. zu erfassen, zu dokumentieren und zu verfolgen, stellt sich auch im konventionellen Bereich. Nach entsprechender Modifikation ist AVK 3.0 auch für diesen Einsatz geeignet.

Wünschen Sie detaillierte Informationen und eine individuelle Beratung über die Einsatzmöglichkeiten von AVK in Ihrem Unternehmen? Dann sprechen Sie uns bitte an:

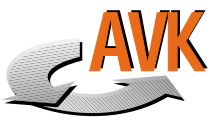

AVK-Hotline: ■ Telefon (0201) 109-1500

■ Telefax (0201) 109-1134

GNS Gesellschaft für Nuklear-Service mbH Hollestraße 7A D-45127 Essen Telefon (02 01) 1 09-0 Telefax (02 01) 1 09-11 00 www.GNS.de

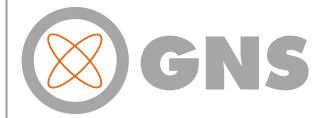

 $\mathbb{R}^n$